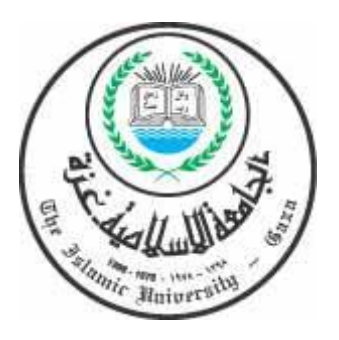

**الجامعة الإسلامية- غزة كليـــة التربيــــة قســم علـم النفــس** 

**مســـاق الاختبارات النفسية (عملـي)** 

**اختبار الذكاء المصور لـ "أحمد زكي صالح"** 

**تقديم** 

**الأستاذ/ إبراهيـممصطفـىحمـاد** 

**قسمعلمالنفسبالجامعةالإسلاميةبغزة** 

1 **نوفمبـر** 2008

## **اختبار الذكاء المصور لـ "أحمد زكي صالح"**

**اسم المؤلف:** أحمد زكي صالح **العمر الذي يطبق عليه:** 8 سنوات فما فوق **الوقت اللازم للتطبيق:** 15 دقيقة فقط **"الوقت محدد من قِبل المؤلف"**

**مقدمة** 

 يعتبر هذا الاختبار من الاختبارات الجمعية غير اللفظية التي تهدف إلى قيـاس القـدرة علـى إدراك التشابه والاختلاف بين الموضوعات والأشياء. كما دل استخدام هذا الاختبار على فائدته الكبيرة في حـالات التشخيص الأولى. فهو اختبار لقياس القدرة العامة للأفراد.

 ويعتمد هذا الاختبار على نظرية "سبيرمان Spearman "في الذكاء (نظرية العاملين)؛ والتـي أرادت التحقق من صحة الفرض القائل بأن "الذكاء قدرة عامة يبدو أثرها في نواحي شتى". فالناس يرون أن الـذكي في الناحية السياسية لابد أن يكون ذكياً في ميدان التجارة أو الاقتصاد أو الخدمة الاجتماعيـة أو فـي مجـال البحث العلمي أو...الخ. ولذلك أجرى "سبيرمان Spearman "عام (1904) عدداً من الاختبارات العقلية –أي التي تقيس قدرات عقلية مختلفة- والاختبارات التحصيلية –أي التـي تقـيس التحـصيل الدراسـي- علـى مجموعات كبيرة من الأفراد ومن أعمار مختلفة، ثم قدر معاملات الارتباط بين كل واحداً منها وسائرها، فإن كان التفوق في قدرة معينة يرتبط بالتفوق في القدرات الأخرى كان هذا دليلاً على وجود "عامـل عـام" وإن كان التفوق في قدرة معينة مستقلاً عن التفوق في القدرات الأخرى لم يكن هناك "ذكاء عام". فلاحظ أن جميع المعاملات "موجبة جزئية". فكونها "موجبة" فيشير إلى أن هناك عاملاً مشتركاً يؤثر فيها جميعاً، وأما كونهـا "جزئية" فيشير إلى أن هناك عوامل أخرى غير العامل المشترك تؤثر فيها.

 **ولتوضيح ما سبق:** لو افترضنا أن هناك مجموعة اختبارات تقيس القدرة المكونة للـذكاء (كالقـدرة على التذكر، والقدرة على إدراك العلاقات، والقدرة على الاستدلال)، ولنفترض أن الفرد حـصل فـي هـذه الاختبارات على الدرجات التالية بالترتيب (5، 21، 27) فنجد أن كل درجة لكل اختبار يمكن تحليلهـــا إلــــى مركبين (**الأول:** يمثل القدر العام المشترك بين هذه الاختبارات جميعاً –أي العامل العام،- **والثاني:** يمثل ذلك المقدار النوعي أو الخاص الذي يختلف من اختبار لآخر حسب نوع القدرة التي يقيسها –أي العامل الخاص- )، **والشكل التالي يوضح هذه الفكرة:**

١

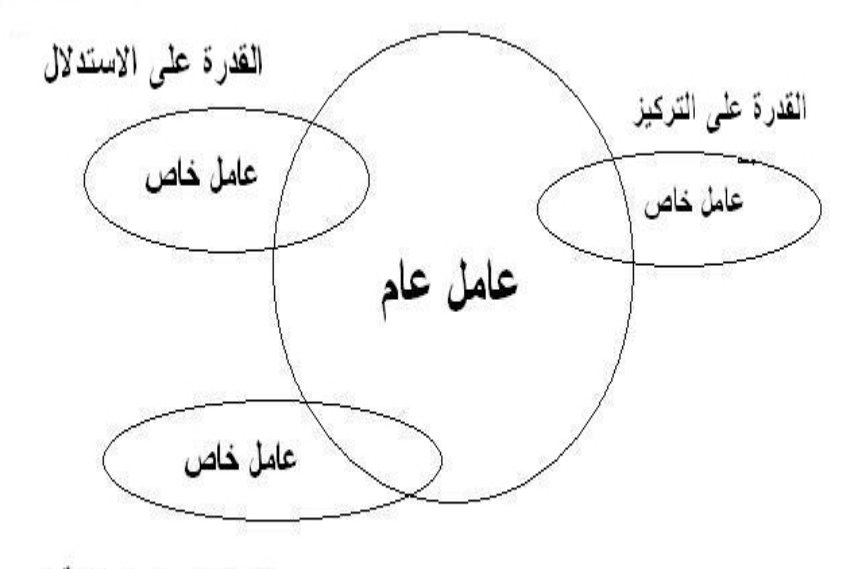

القدرة على ادراك العلاقات

وبذلك يحلل "سبيرمان Spearman "أي درجة في أي اختبار عقلي إلى عاملين رئيسيين: (عامل عام ويرمز له بالرمز –G أو ع- وعامل خاص وبرمز له بالرمز –S أو خ-).

 كما وجد "سبيرمان Spearman "أن الاختبارات التي تقيس العمليات العقليـة ا لعليـا (كالاسـتدلال والابتكار والفهم) يتطلب النجاح فيها قدراً كبيراً من (ع) وبهذا فهذه العمليات مشبعة بالعامل العام. في حـين أن العمليات الحسية الحركية أو التي تقيس (التذكر الأصم) يتوقف النجاح فيها على العوامل النوعية أكثر من العام.

#### **مكونات المقياس**

 يتكون هذا الاختبار من (60) مجموعة من الصور أو الأشكال، وكل مجموعة تتكون من (5) صـور أو أشكال. ويوجد بكل مجموعة (4) صور أو أشكال متشابهة في صفة واحدة أو أكثر، وشكل واحد فقط هـو المختلف عن باقي أشكال المجموعة.

٢

#### **تعليمات الاختبار الخاصة بالفاحص**

- **قبل البدء بالاختبار:** يجب التأكد من كتابة اسم المفحوص وسنه وعنوانه وتاريخ تطبيق الاختبار وتـاريخ الميلاد للمفحوص.
- المطلوب من المفحوص أن يتعرف على الشكل أو الصورة المختلفة عن باقي المجموعة، ثم يضع علامة (×) داخل المربع الذي يرمز للإجابة الصحيحة في ورقة الإجابة المرفقة مع كراسة الاختبار.
- يمكنك أن تساعد المفحوص بالإجابة عن أمثلة الاختبار حتى تتأكد من فهمه للاختبار، ومـن ثـم لا تـتم المساعدة له على الإطلاق.
	- يجب عليك ألا تجيب عن تعليقات المفحوص بما يخص وضوح الصور أو الأشكال.
- يجب عليك سحب كراسة الاختبار وورقة الإجابة من المفحوص عند انتهاء الوقت المحدد للمفحوص حتى ولو لم يكن قد أنهى الإجابة عن جميع أسئلة الاختبار، ومن ثم تقوم بحساب درجاته التي حصل عليها.

#### **تعليمات تنفيذ الاختبار المعطاة للمفحوص**

على الفاحص أن يقول للمفحوص: "بعد فهمك لطريقة الإجابة على المجموعات التي أمامك، **المطلوب منك الآن الالتزام بما يلي":** 

- أن تعمل بسرعة ودقة وألا ترتكب أخطاء، ولا تضيع وقتاً طويلاً في سؤال واحد، فالوقت المسموح لـك للإجابة عن (60) سؤالاً هو (15) دقيقة فقط.
	- حاول أن تجيب عن أكبر قدر ممكن من الأسئلة، ولكن ليس شرطاً أن تجيب عنها جميعاً.
- استخدم القلم الأحمر أو الأزرق فقط للإجابة، ويجب أن تلتزم بالرمز (×) في الإجابة عن الأسـئلة، ولا تكتب شيئاً في كراسة الاختبار.
	- لا تسأل أي سؤال يتعلق بمدى وضوح الصور أو الأشكال.
	- التزم بالوقت المسموح لك، وضع القلم فوراً حينما يطلب منك ذلك.
- لا تقلب هذه الصفحة قبل أن يسمح لك بذلك –أي لا تقلب الصفحة التي بها أمثلة الاختبـار لتنتقـل إلـى الأسئلة حتى يسمح لك بذلك.-عامل خاص

### **ثبات وصدق المقياس**

 لقد دل استخدام اختبار الذكاء المصور في عدد من الأبحاث على ثباته بدرجة عاليـة، إذ تراوحـت معاملات الثبات في هذه الأبحاث بين (0.75 0.85-). كما تأكد أيضاً صدقه سواء عن طريق دراسة ارتباطه بغيره من الاختبارات أو عن طريق التحليل العاملي.

# **نظام التصحيح**

- بعد انتهاء المفحوص من الإجابة عن الأسئلة أو انتهاء الوقت المحدد للاختبار؛ يتم سحب كراسة الاختبار وورقة الإجابة منه.
	- ثم يحسب لكل سؤال صحيح أجابه المفحوص (1) درجة، والسؤال الذي لم يجيب عنه يوضع له (0).
- ولمعرفة الإجابات الصحيحة يكون ذلك عن طريق مفتاح التصحيح الخاصة بالفاحص، وهي مرفقة بهـذه الكراسة.
- ثم نجمع درجات الأسئلة الصحيحة للمفحوص لمعرفة الدرجة الكلية التي حصل عليها المفحوص في هذا الاختبار.

#### **حساب نسبة الذكاء**

- بعد معرفة الدرجة الكلية التي حصل عليها المفحوص؛ نذهب لـ (قائمة المعيـار الثلاثـي للاختبـار) مرفقة مع هذه الكراسة- لمعرفة ما يقابل هذه الدرجة من نسبة ذكاء.
- فلو كان عمر المفحوص (11) عاماً؛ وحصل في اختبار الذكاء المصور على (38) درجة؛ فـإن نـسبة ذكائه (IQ (هي (127) درجة. وبالرجوع إلى قائمة تصنيف نسب الذكاء –وهي مرفقة مـع الكراسـة- سنجد أنه ضمن فئة (الذكي جداً).

**كراسـة الاختبـار** 

**الآن سنعرض عليك بعض الأمثلة: ابحث عن الشكل المخالف في كل مجموعة من المجموعات التالية:** 

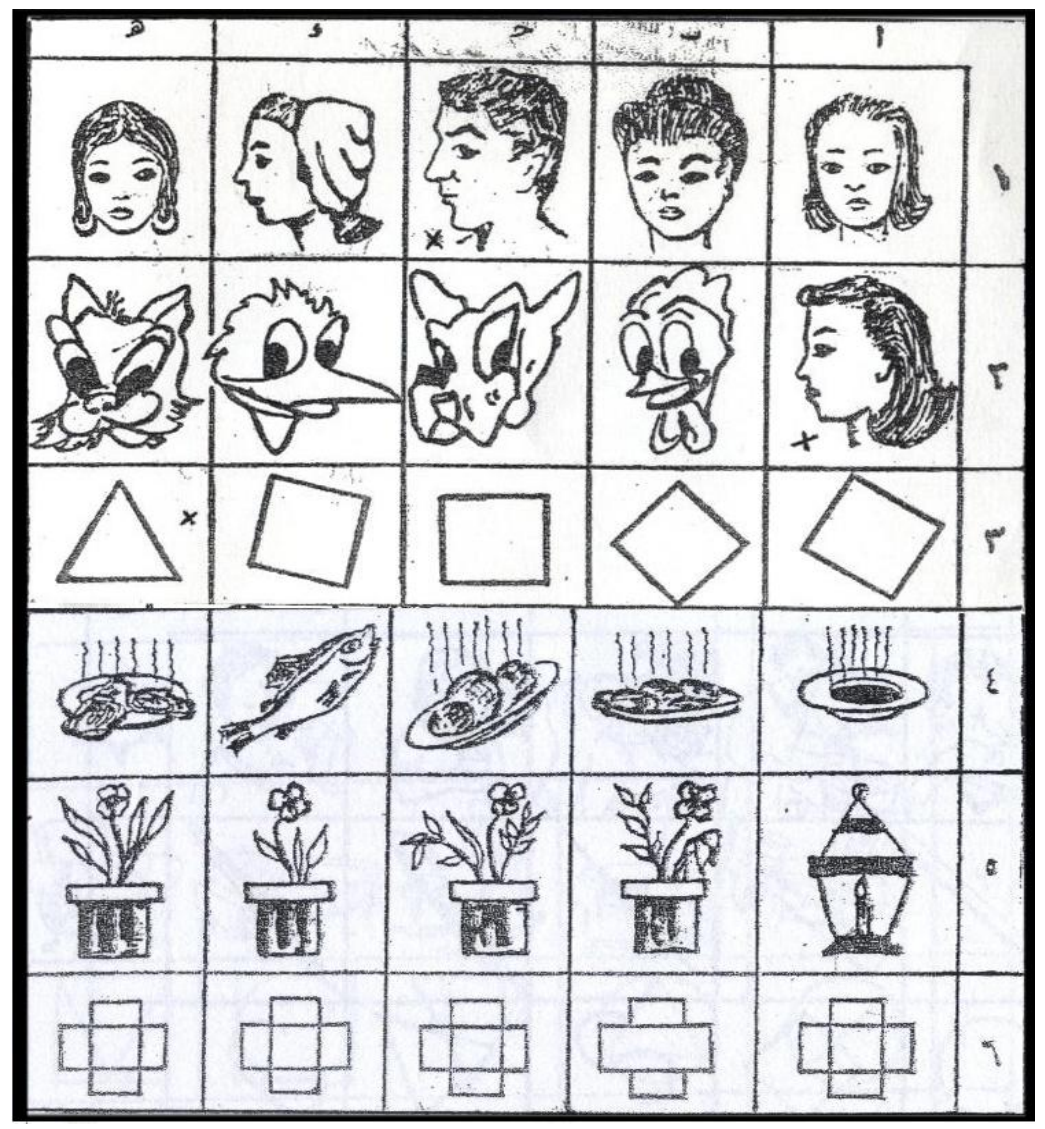

**ما هو الشكل المخالف في المجموعة رقم (1)؟**  لاحظ أن كل الصور تعبر عن (بنت أو سيدة) عدا الصورة (جـ) فهي تعبر عن رجل. وأما المثال رقم (2) فإن الشكل المخالف هو (أ)، لماذا؟ وبالمثال رقم (3) فإن الشكل المخالف هو (هـ)، لماذا؟ وبالأمثلة رقم (4، 5، 6) يجب أن تجعل المفحوص هو الذي يجيب عنهم مع مساعدتك له حين فشله ِ

**والآن إليك مجموعات الاختبار كاملة، فعلى المفحوص ألا يقلب هذه الورقة إلا بعد السماح له بذلك:** 

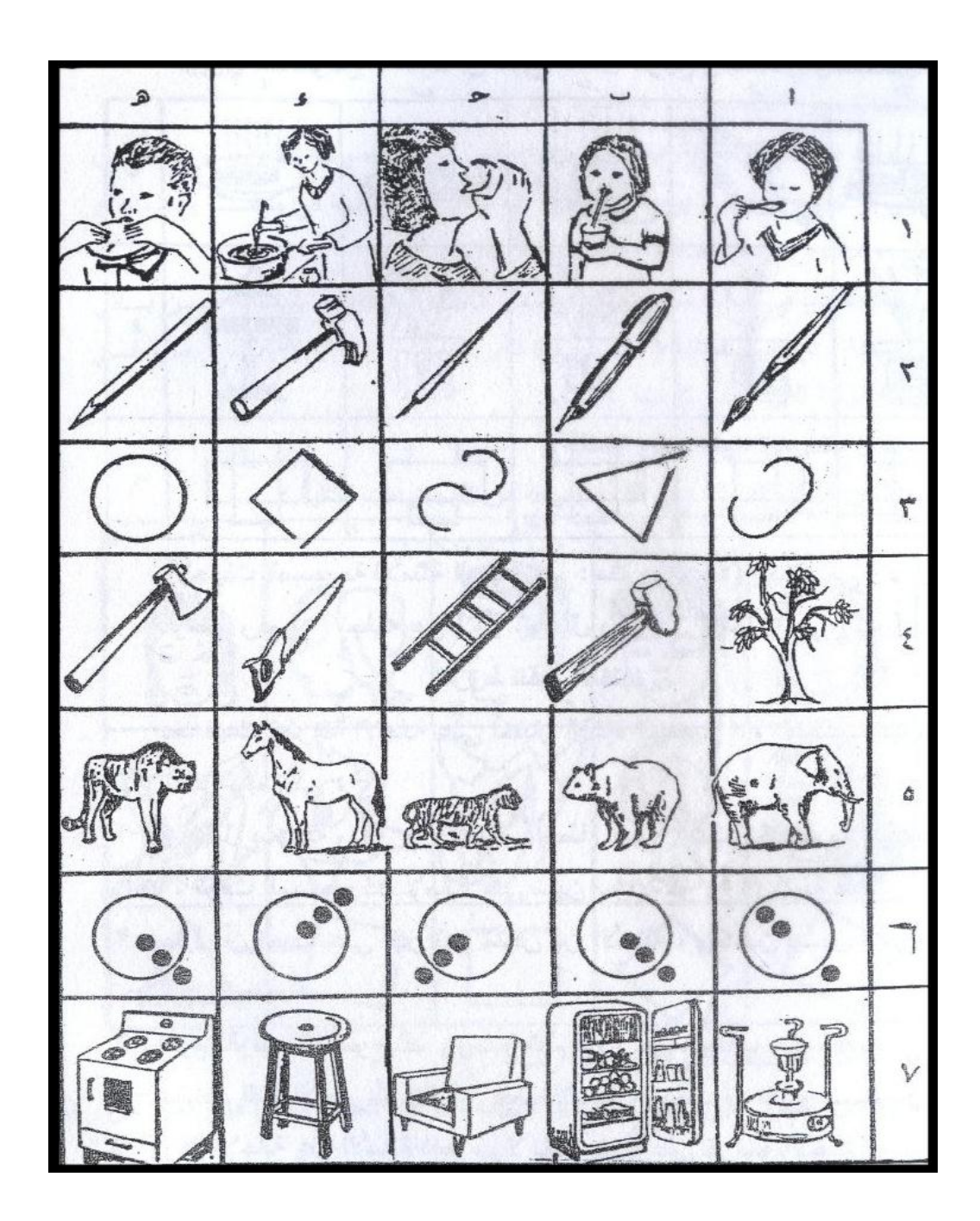

PDF created with pdfFactory trial version www.pdffactory.com

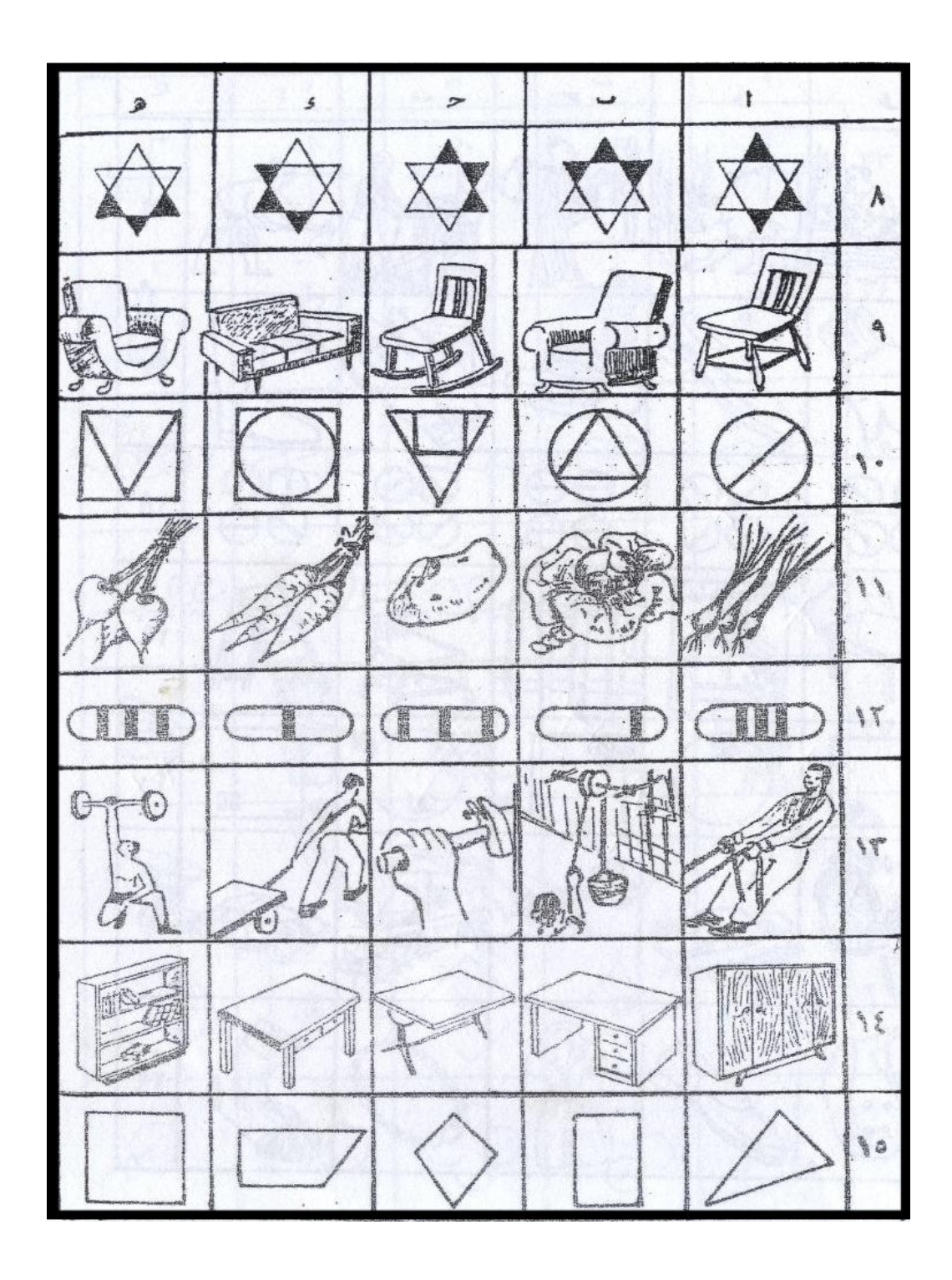

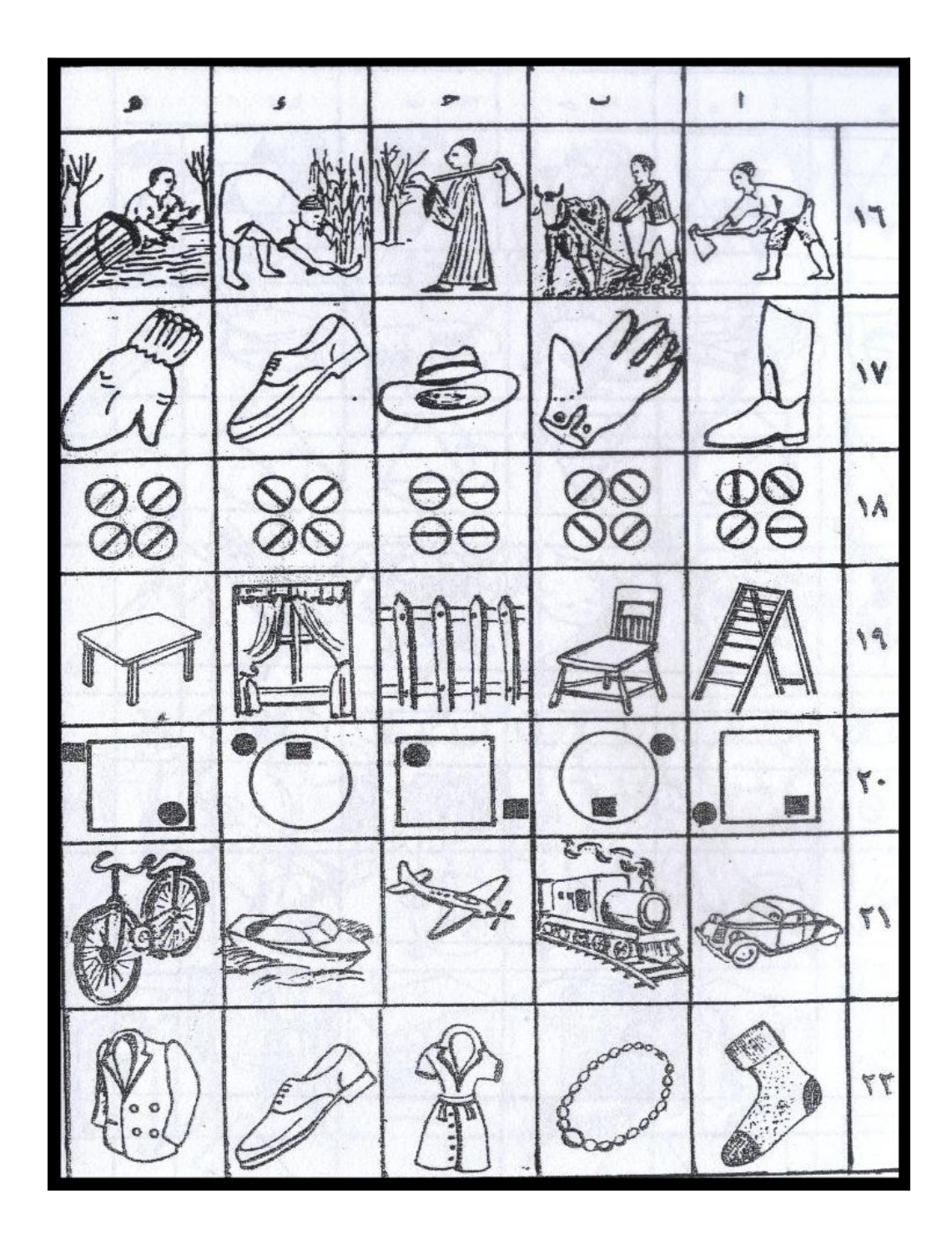

PDF created with pdfFactory trial version www.pdffactory.com

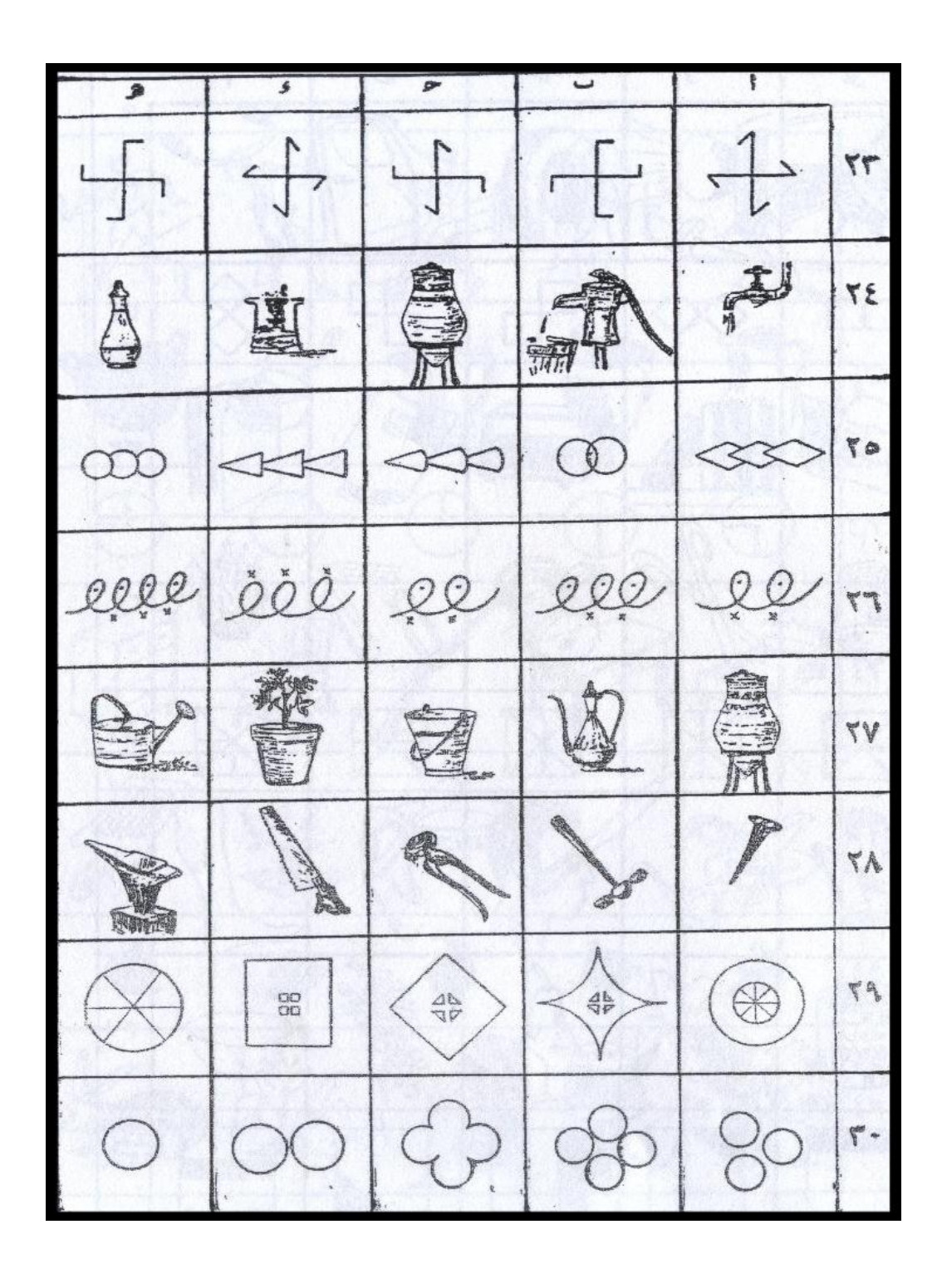

PDF created with pdfFactory trial version [www.pdffactory.com](http://www.pdffactory.com)

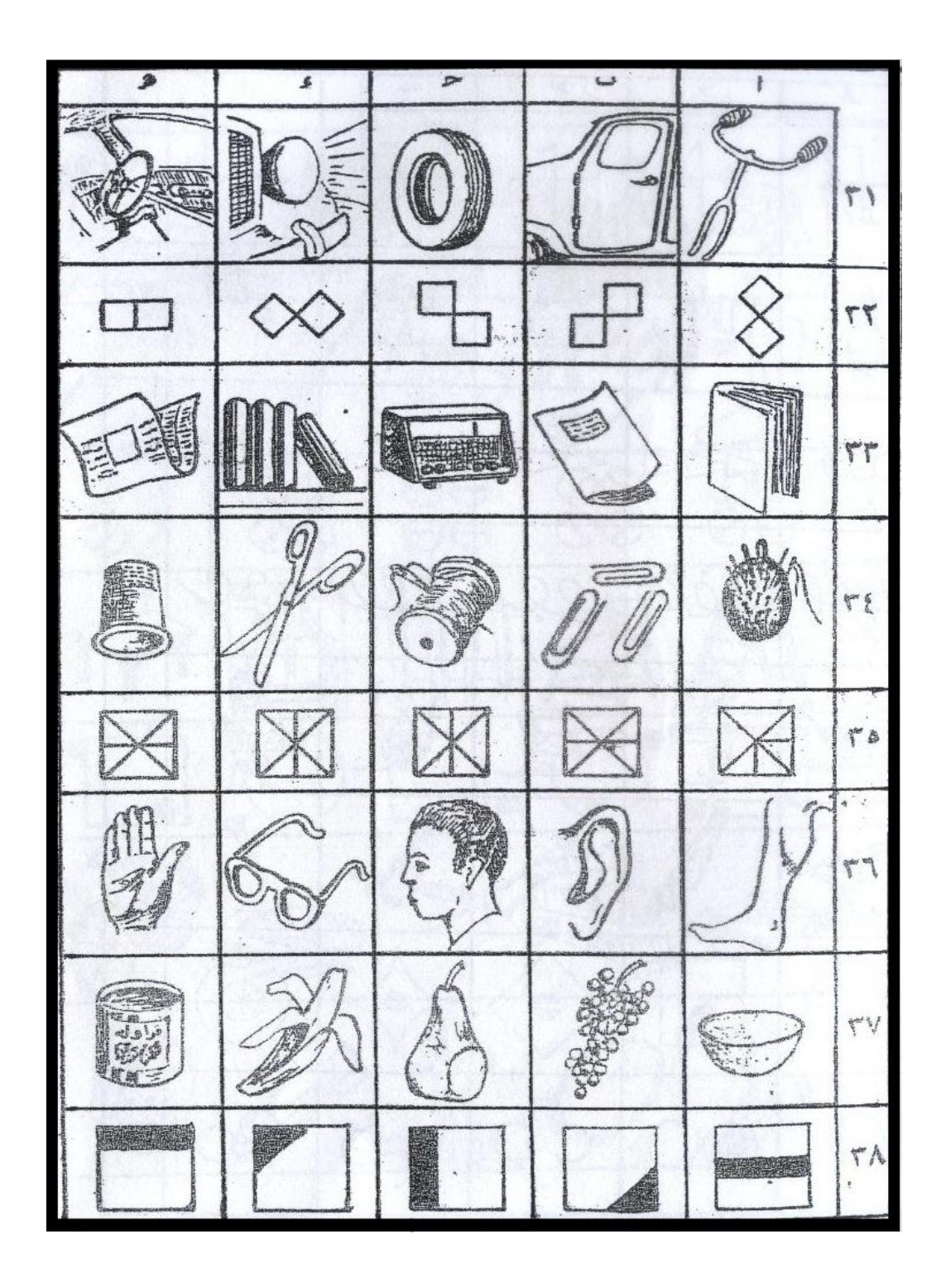

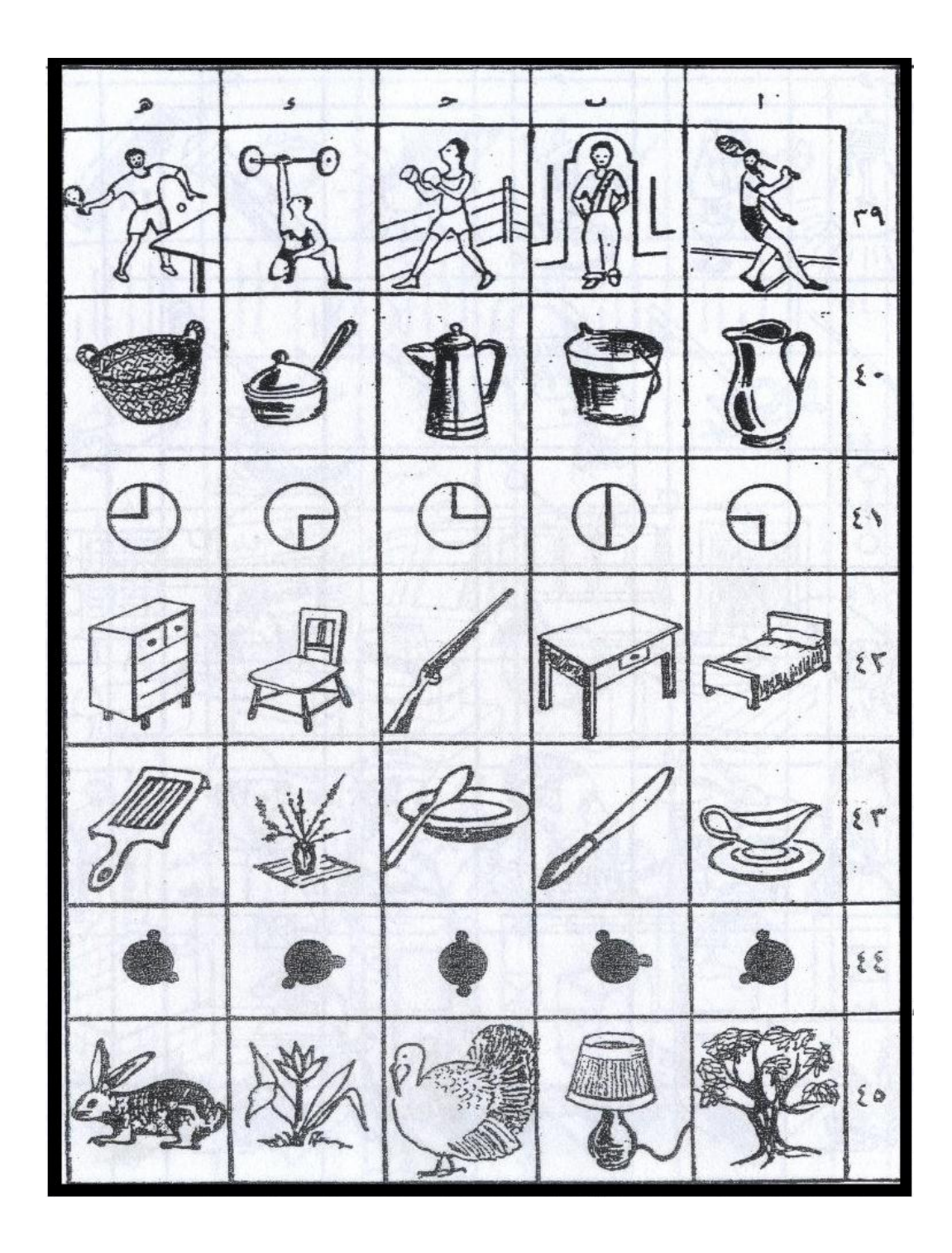

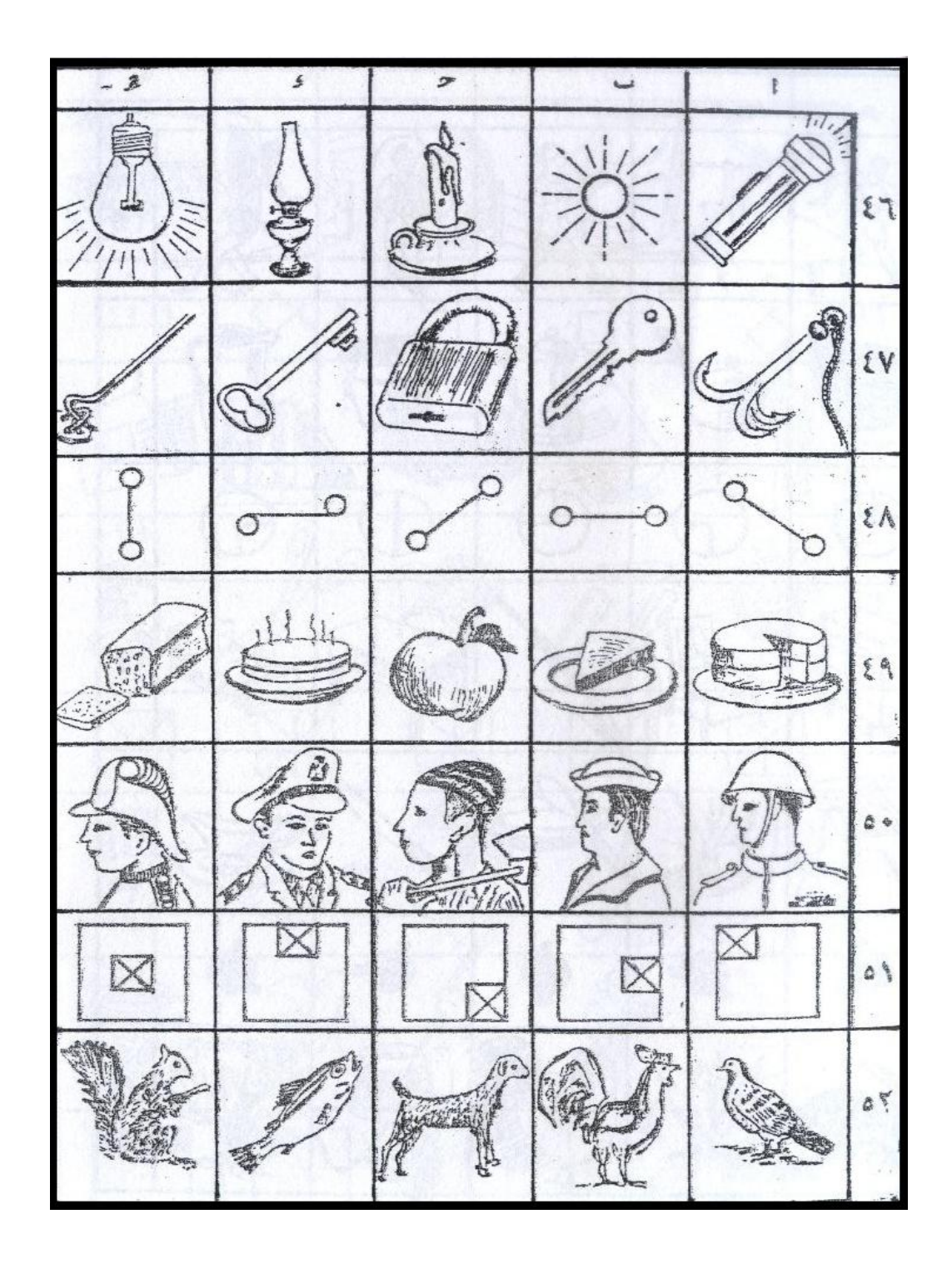

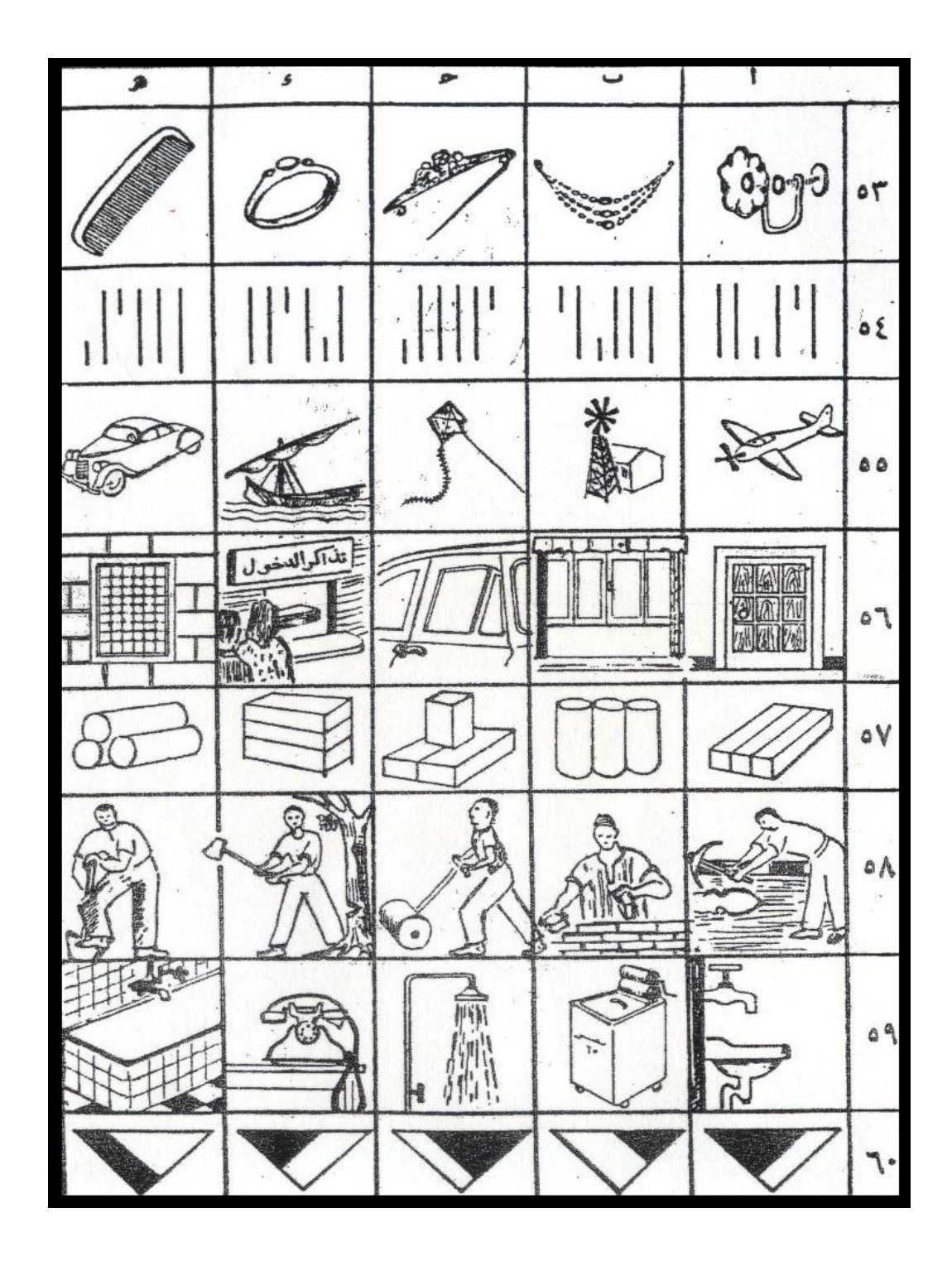